#### What is Sora?

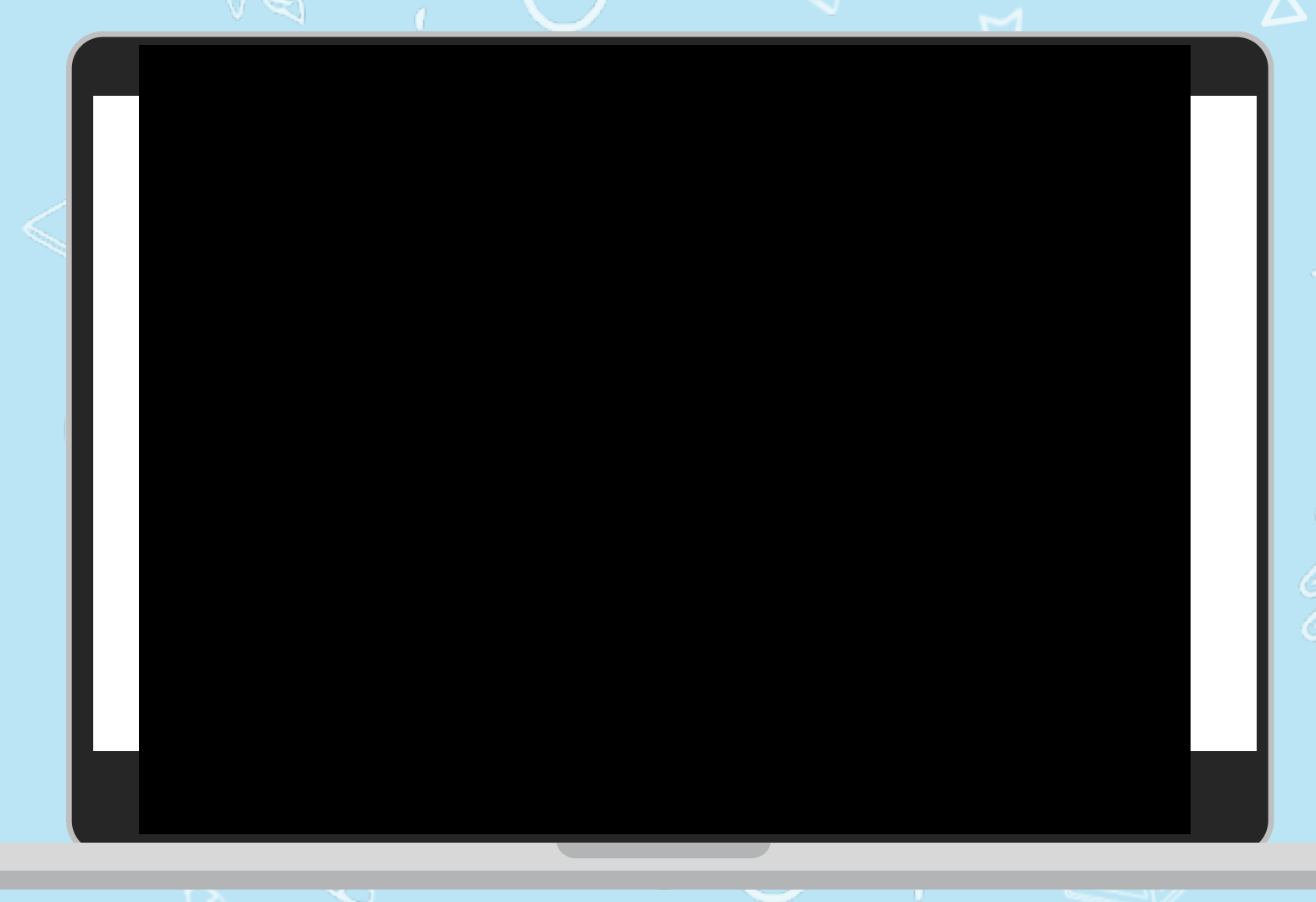

*Sora is the best way to access ebooks and audiobooks from the school's community digital collection.*

 $\bullet$ 

[soraapp.com](https://soraapp.com/welcome) or download the app

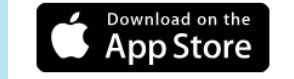

<sub>GET IT ON</sub><br>**Google Pla**y

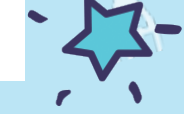

Education

**OverDrive** 

## How do I get started with Sora?

**1. Download the app** 

**on your personal device or go to the Sora icon on your school Chromebook.**

- **2. Click on "Find my school".**
- **3. Type and Select Provo City School District.**
- **4. Login with your Google account.**

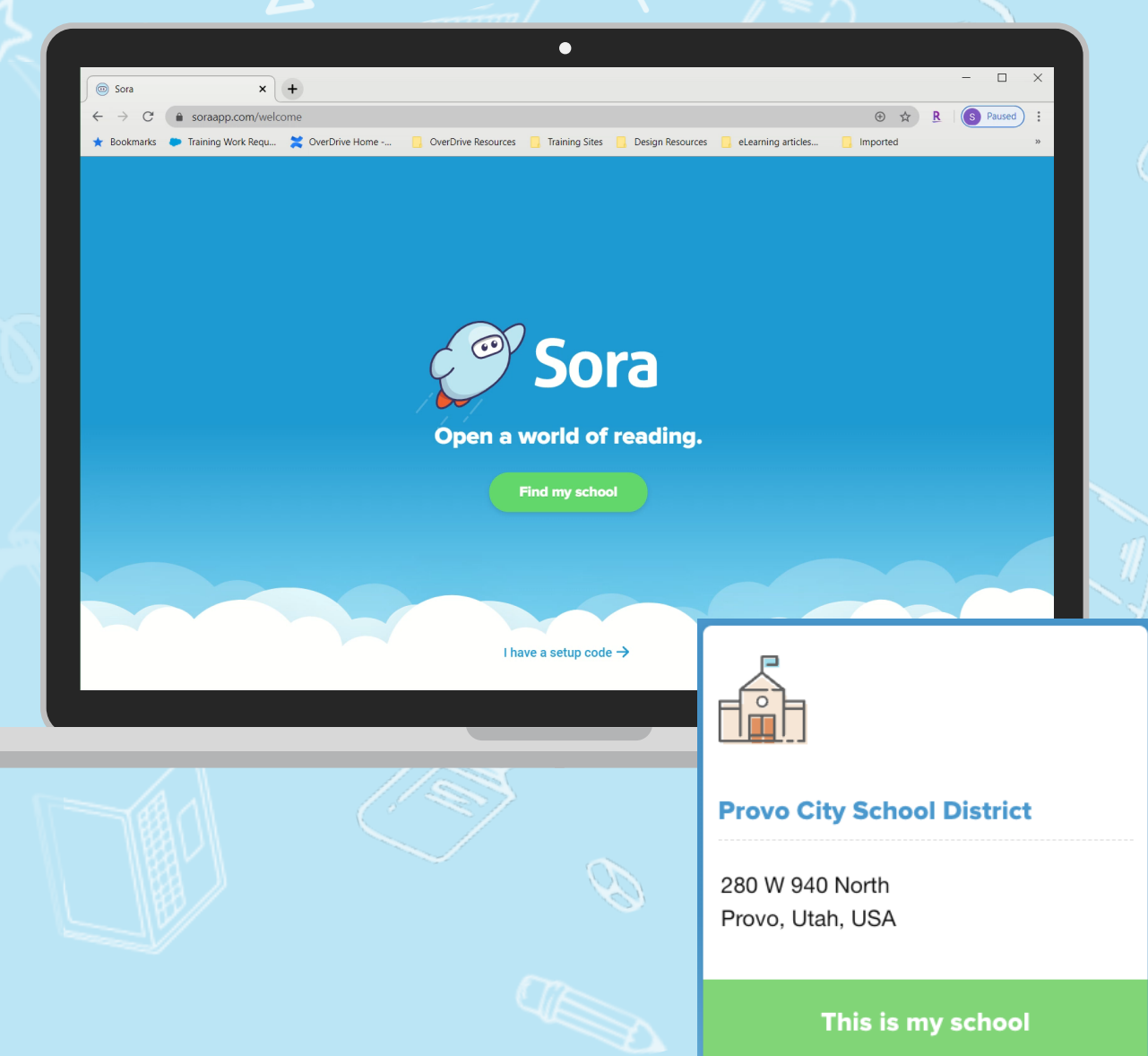

## What can you do in Sora

- **Read ebooks and listen to audiobooks.**
- **Adjust reading or audio settings.**
- **View and sync progress.**
- **Define new or unfamiliar words.**
- **Add and export bookmarks, highlights, and notes.**
- **Place books on hold.**
- **Add a public library for more books.**

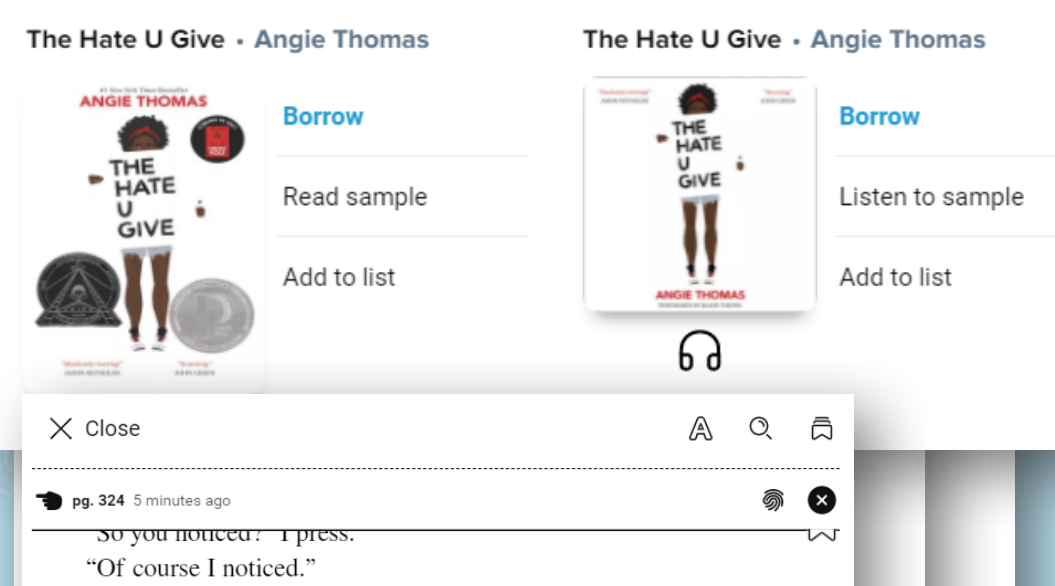

I stop us in the lighted doorway of a Laundromat. The smell of detergent surrounds us. "You know why they're staring, right?"

"It's either because I'm not black or because you're not Korean." His face is shadowed, but I can hear the smile in his voice.

"I'm serious," I say, frustrated. "Doesn't it bother you?" I'm not sure why I'm pursuing this. Maybe I want proof that if we had the chance to continue, we would survive the weight of the stares.

He takes both my hands, so now we're standing face to face.

"Maybe it does bother me," he says, "but only peripherally. It's like a buzzing fly, you know? Annoying, but not actually life-threatening."

"But why do you think they're doing it?" I want an answer.

pg. 350

 $\div$  1p

 $\blacksquare$ 

He pulls me in for a hug. "I can see that this is important to you, and I really want to give you a good reason. But the truth is, I don't care why. Maybe I'm naïve, but I do not give a single shit about anyone's opinion of us. I do not care if  $w_2^{\lambda}$  a novelty to them. I do not care or parents approve, and I really, about the politics of it. I don't  $\sqrt{ }$ 

**Natasha** 

10 11 11 11 11 11 11 11 11 11 11 11

of 414

 $4p \rightarrow$ 

 $\mathbf{I}$   $\mathbf{II}$ 

erDrive

Education

o Provo City School District

o Utah Dual Language Immersion

o Beehive Library Consortium

 $\bigcap_{i=1}^n$ 

Libraries You Can Access!

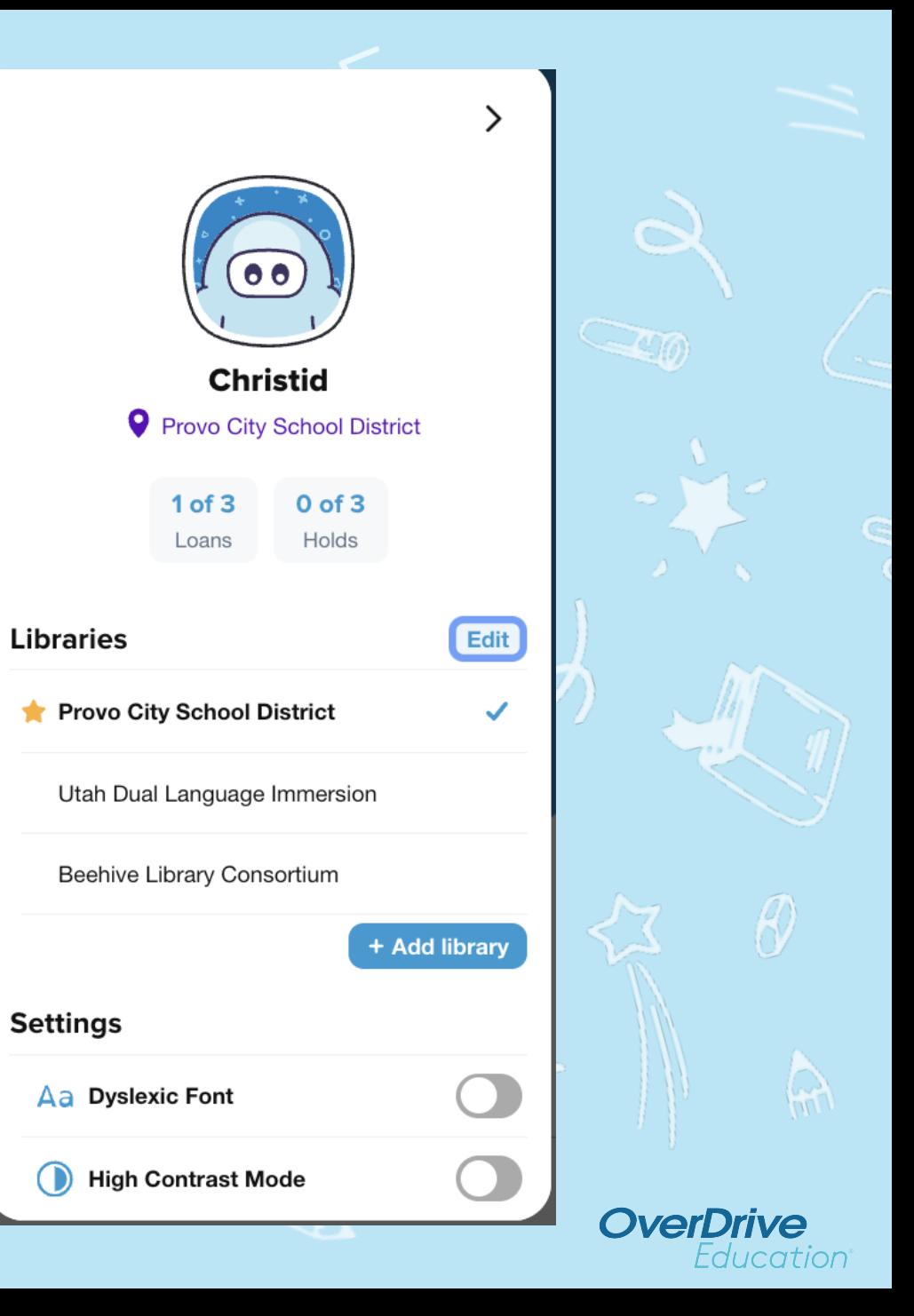

#### **You Can Change Your Preferences in "Explore"!**

- Different languages including Portuguese titles are available when you choose "Utah Dual Language Immersion" as your library.
- **.** Click on the "Preferences" button then the "Language" button. Select your language of choice for your eBooks or Audiobooks.
- Remember to click on "Apply" to save any changes you made in preferences.

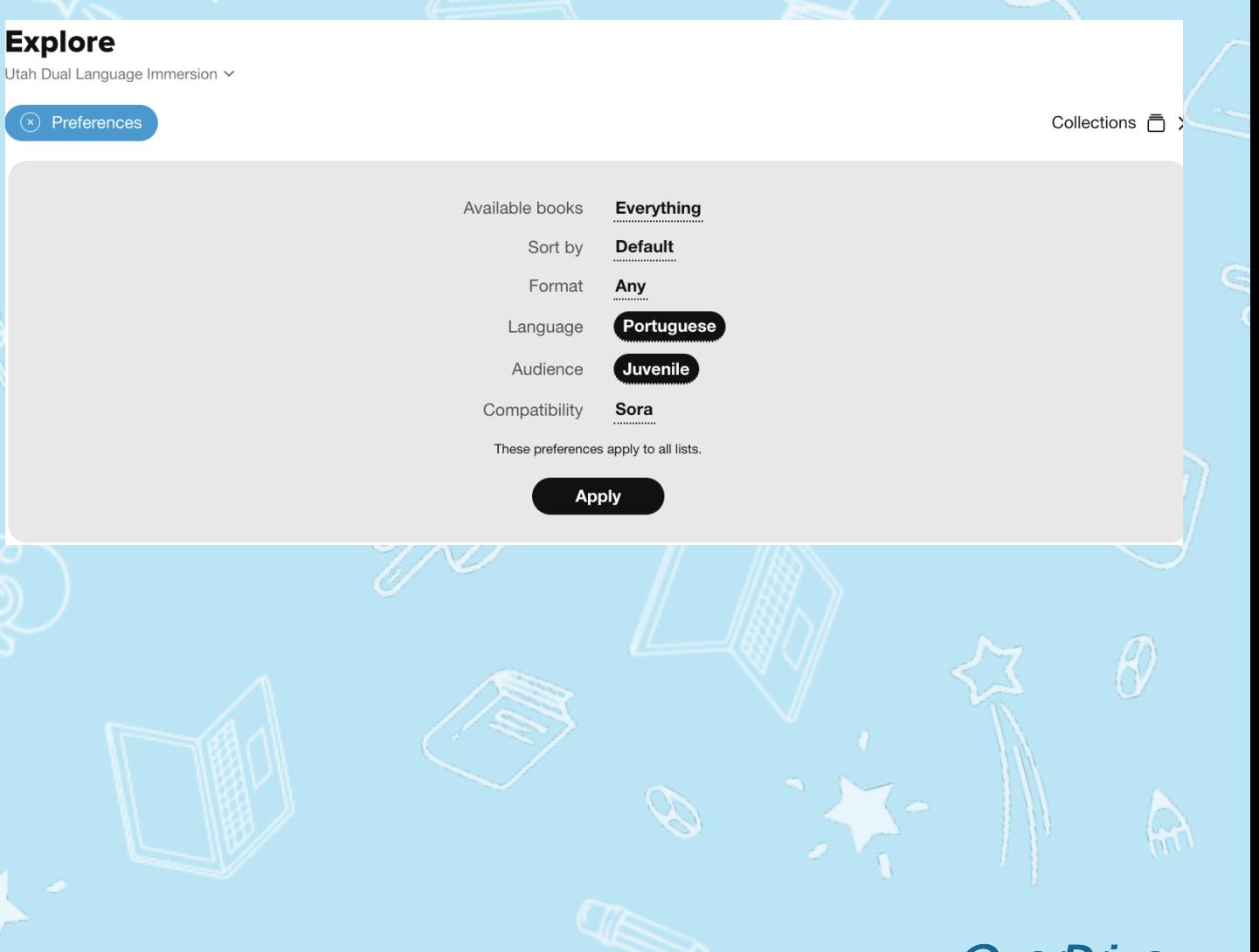

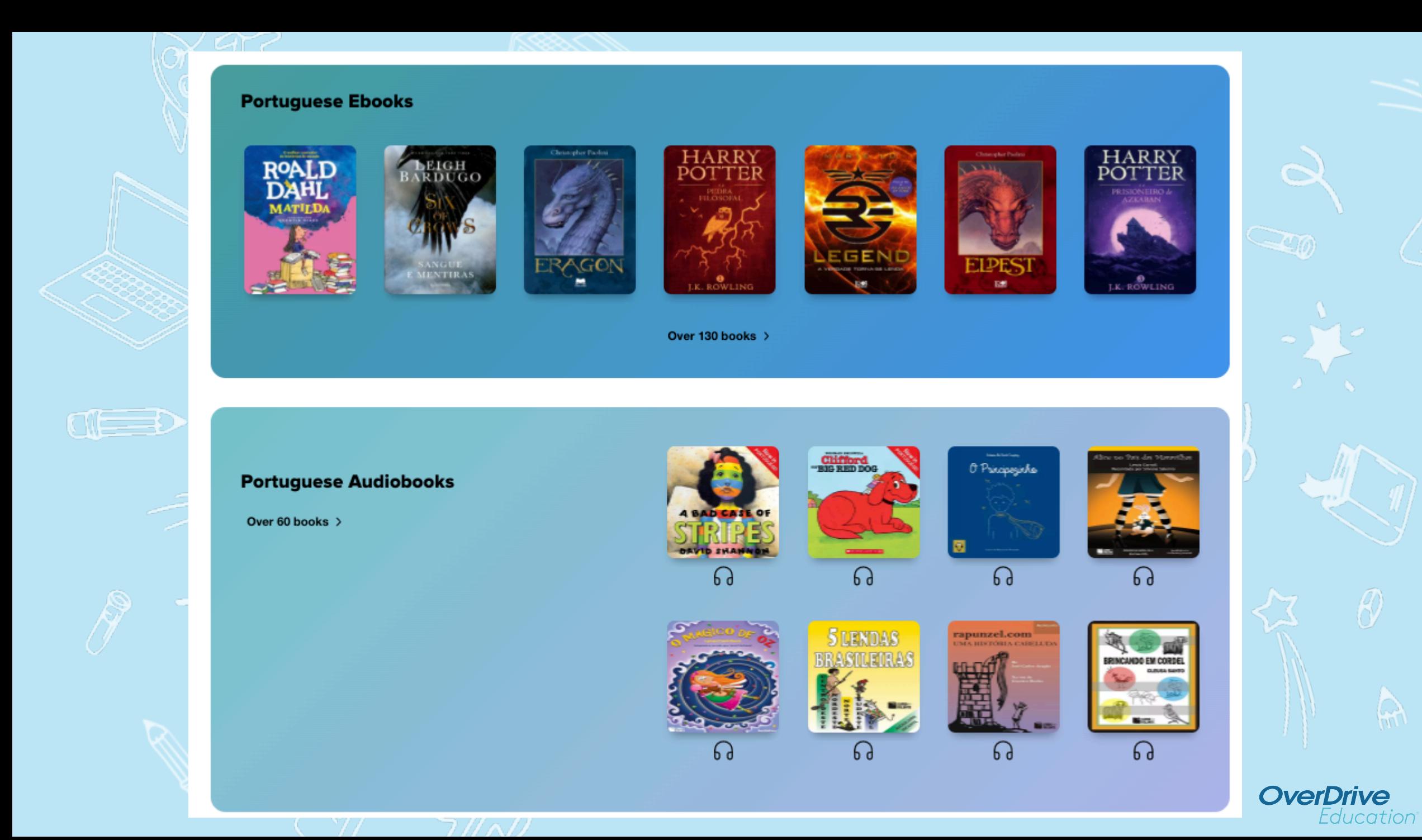

## **You Can Manage Your Settings!**

B.

 $O(1)$ 

 $\cap$ 

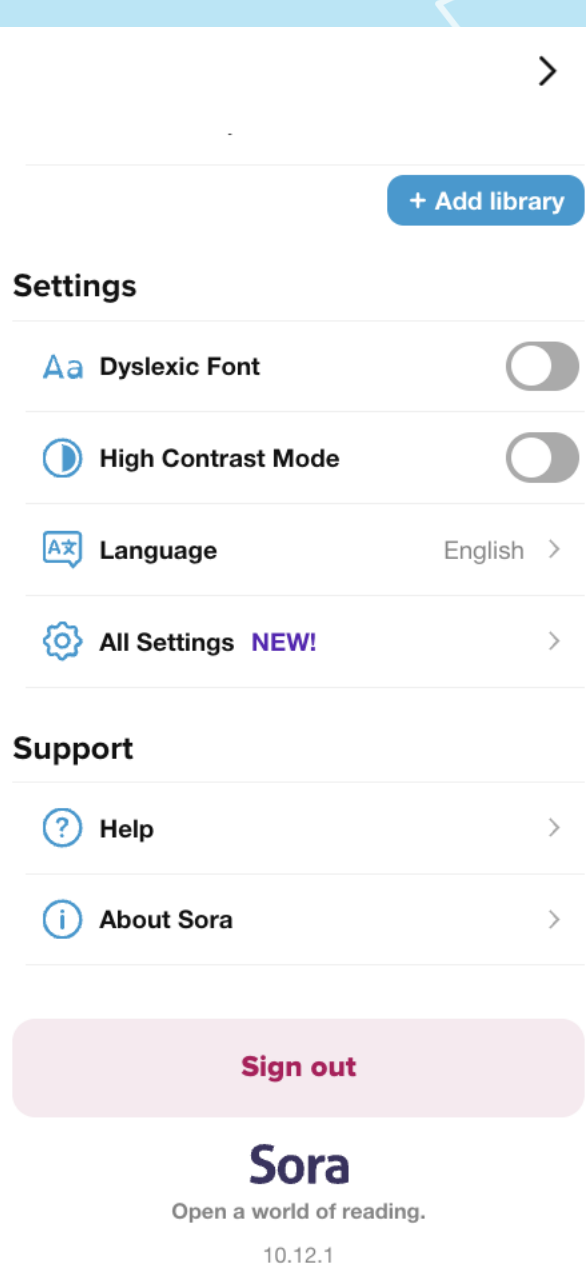

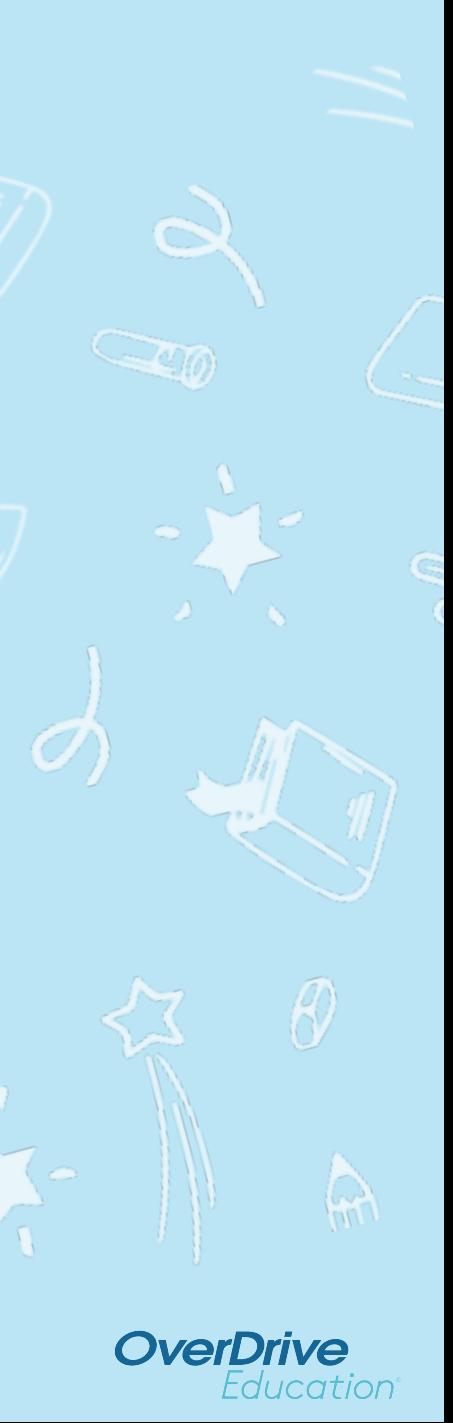

# $\circ$ **Find a book, borrow, and**

# **(***Or listen***!)**

**read!**

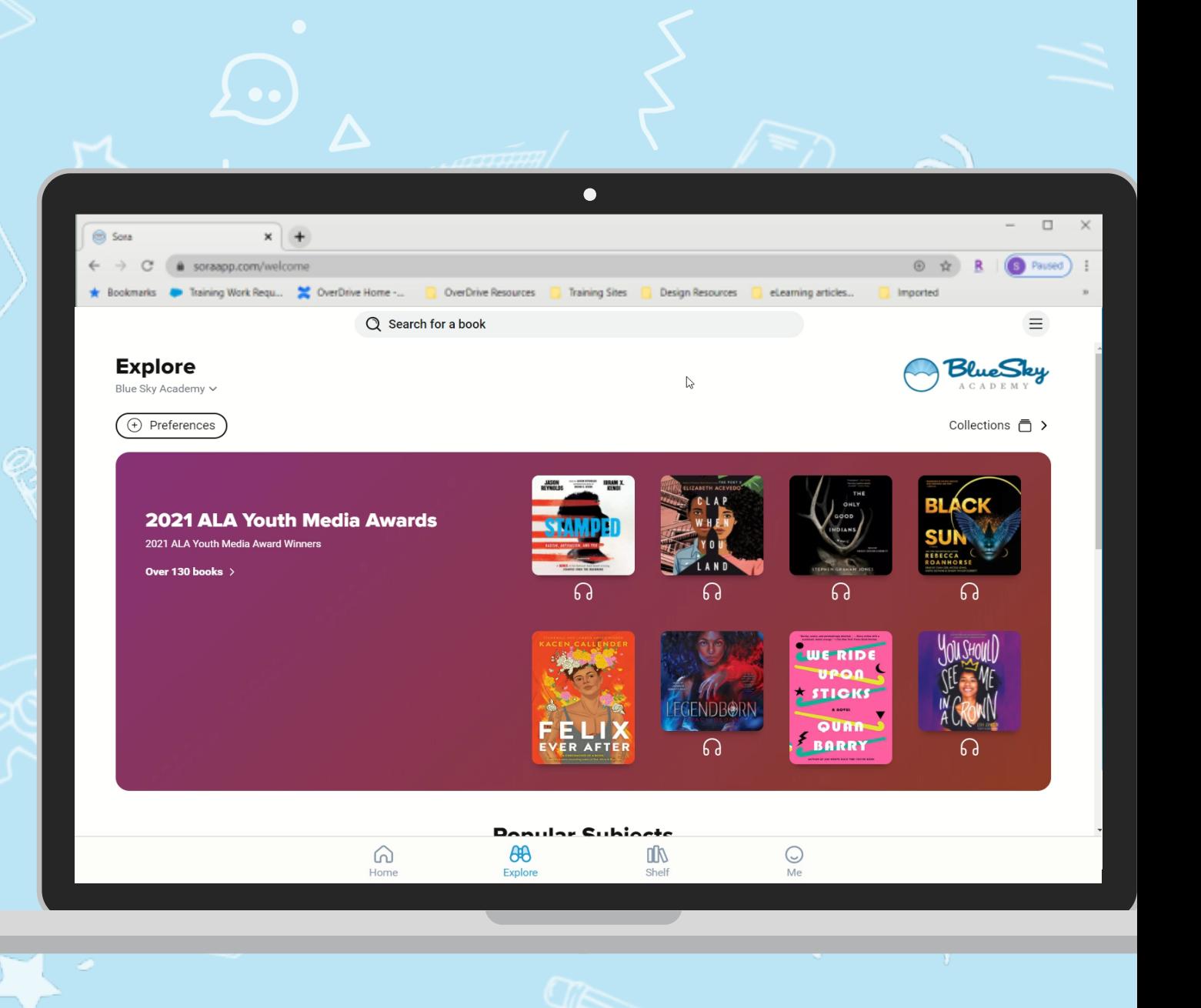

**OverDrive** 

Education

# Soar With Sora

 $\bullet$ 

 $\triangleleft$ 

 $\emptyset$ 

**OverDrive**<br>Education®

Ô

 $\text{C}$